*Note: This report replaces the PeopleSoft DPR Report.*

*Purpose: This is a listing of payroll details by employee in addition to any other journals posting to payroll accounts.*

*June (12)*

*Tip: If you want to utilize any of the box before typing in the rust first uncheck the NULL box before typing in the value of*  $v$ 

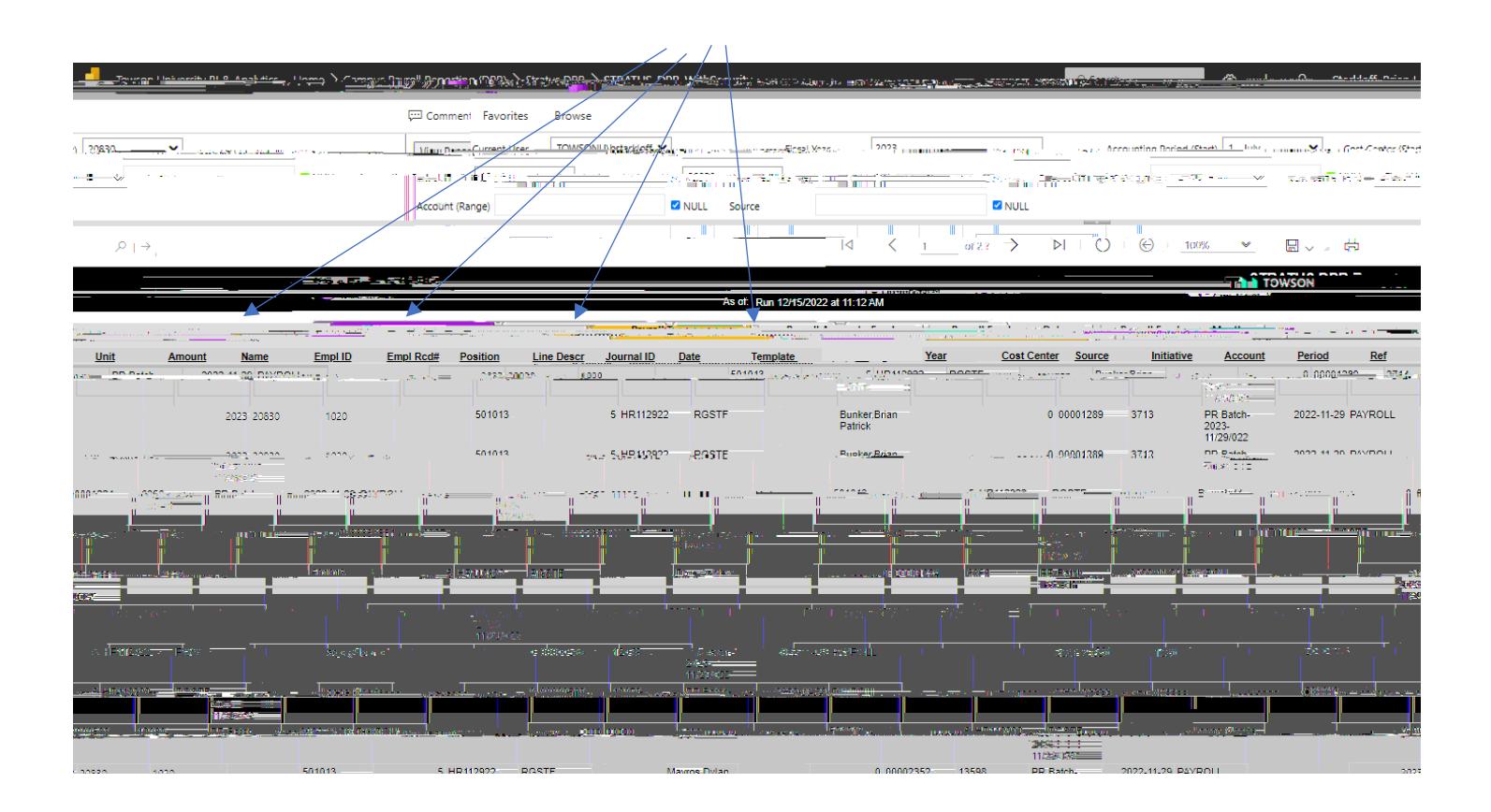

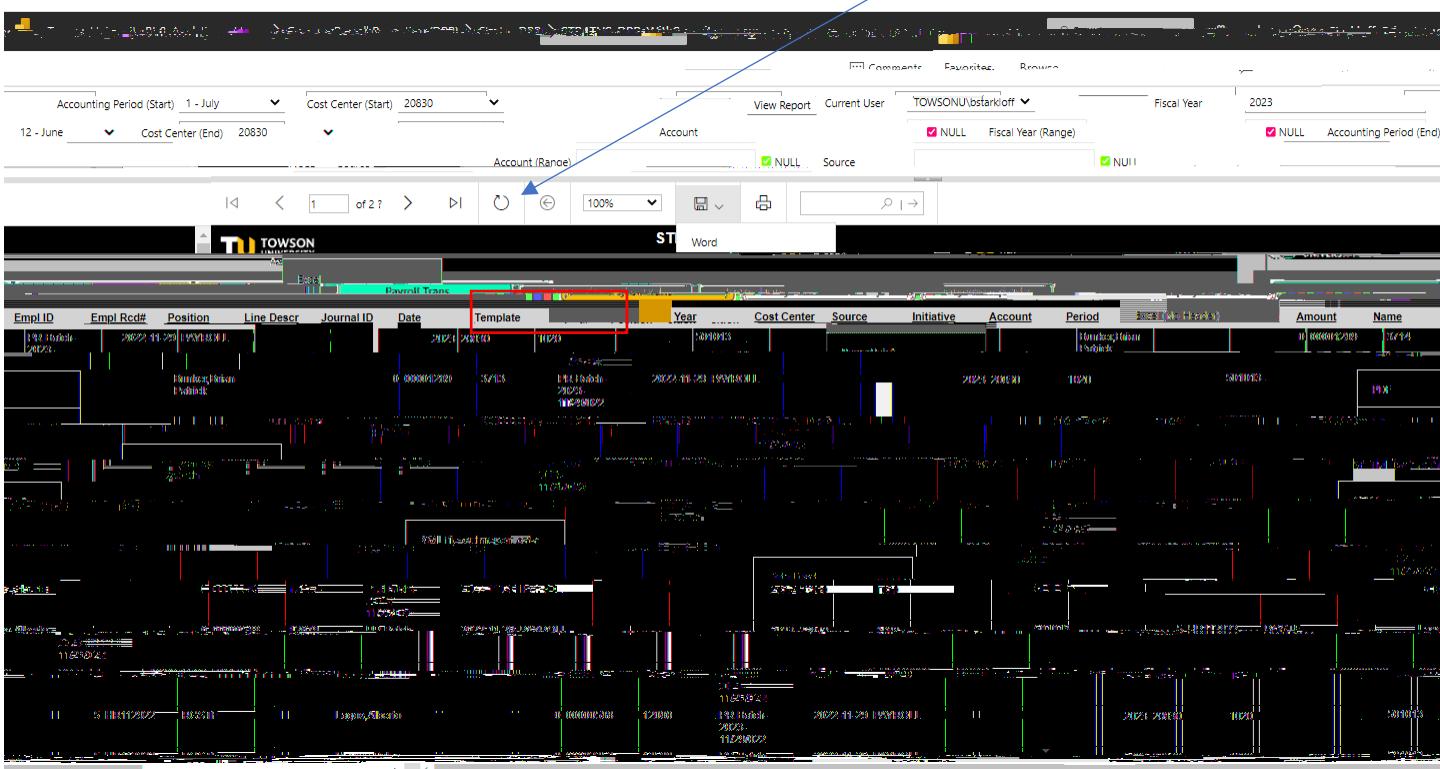

Recommended: Export to excel select the dropdown on the save icon here and select Excel (No Header)